# 201P Computer Network, Winter 2020

**SQL Injection Attack:** Web server, LAMP, PHP, SQL, SQL Injection

28 February 2020 Aftab Hussain University of California, Irvine

Satisfies client requests on the World Wide Web.

Can contain one or more websites.

Processes incoming network request over HTTP and several other related protocols.

The primary function of a web server is to store, process and deliver web pages to clients.[1]

Pages delivered are most frequently HTML documents, which may include images, style sheets and scripts in addition to the text content.

A user agent, commonly a web browser or web crawler, initiates communication by making a request for a specific resource using HTTP

The server responds with the content of that resource or an error message if unable to do so.

Web Server

Satisfies client requests on the World Wide Web.

Can contain one or more websites.

Processes incoming network requests over HTTP and several other related protocols.

The primary function of a web server is to store, process and deliver web pages to clients.[1]

Pages delivered are most frequently HTML documents, which may include images, style sheets and scripts in addition to the text content.

A user agent, commonly a web browser or web crawler, initiates communication by making a request for a specific resource using HTTP

The server responds with the content of that resource or an error message if unable to do so.

Web Server

What is it?

Satisfies client requests on the World Wide Web.

Can contain one or more websites.

Processes incoming network requests over **HTTP** and several other related protocols.

The primary function of a web server is to store, process and deliver web pages to clients.

Pages delivered are most frequently HTML documents, which may include images, style sheets and scripts in addition to the text content. A user agent, commonly a web browser or web crawler, initiates communication by making a request for a specific resource using HTTP

The server responds with the content of that resource or an error message if unable to do so.

Web Server

**Functionalities** 

Satisfies client requests on the World Wide Web.

Can contain one or more websites.

Processes incoming network requests over HTTP and several other related protocols.

The primary function of a web server is to store, process and deliver web pages to clients.[1]

Pages delivered are most frequently **HTML** documents, which may include images, style sheets and scripts in addition to the text content.

A user agent, commonly a web browser or web crawler, initiates communication by making a request for a specific resource using HTTP

The server responds with the content of that resource or an error message if unable to do so.

Web Server

About what it returns

Satisfies client requests on the World Wide Web.

Can contain one or more websites.

Processes incoming network requests over HTTP and several other related protocols.

The primary function of a web server is to store, process and deliver web pages to clients.[1]

Pages delivered are most frequently HTML documents, which may include images, style sheets and scripts in addition to the text content.

A user agent, commonly a web browser or web crawler, initiates communication by making a request for a specific resource using HTTP

The server responds with the content of that resource or an error message if unable to do so.

Web Server

How we talk to it

If the server provides database applications, we typically call it a **database server**, where,

- It connects to a database via a database management system (e.g. MySQL),
- the database may or may not be in the same machine as the server software, and also,
- the database may exist in a distributed manner, across several machines

A database server can thus produce information dynamically, as per the requests of the client. (The most common functionality of servers is to return .html pages which can be generated statically).

Web Server

A special type

If the server provides database applications, we typically call it a **database server**, where,

- It connects to a database via a database management system (e.g. MySQL),
- the database may or may not be in the same machine as the server software, and also,
- the database may exist in a distributed manner, across several machines

A database server can thus produce information **dynamically**, as per the requests of the client. (The most common functionality of servers is to return .html pages which can be generated statically).

Web Server

A special type

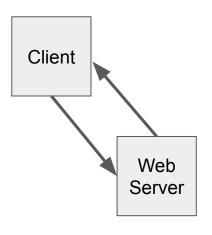

A **client** (e.g. browser) requests the web server for information (pages, data, etc.) or requests some action.

The web server returns the info (or performs the requested actions).

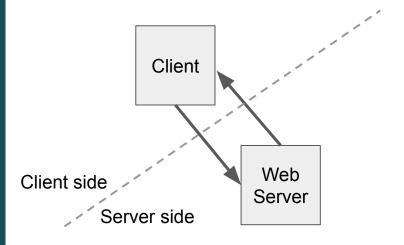

The web server does a number of things to process the client's request.

All this happens on the server side.

(This is our first glimpse of the client-server architecture.)

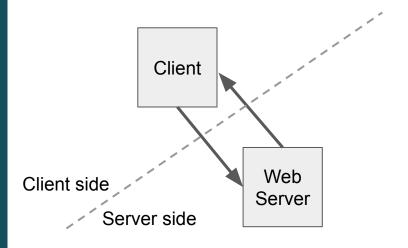

Let's say the web server needs to access data in a database managed by a database management system.

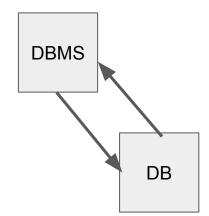

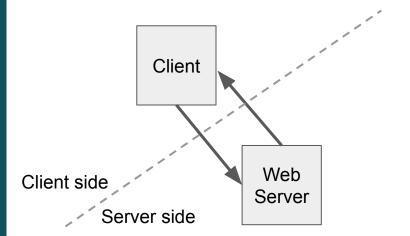

Let's say the web server needs to access data in a database managed by a database management system.

Thereafter the server would need to dynamically create content, and send it to the client, rather that sending out pre-built static pages.

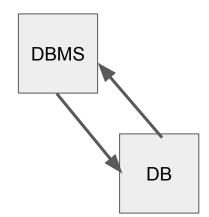

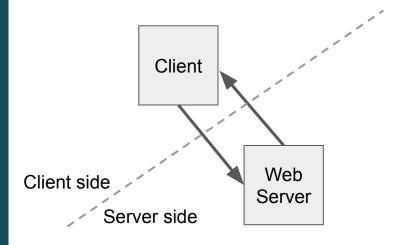

You cannot use HTML to perform dynamic processes such as pulling data out of a database. To provide this type of functionality, you put script code into the parts of a page that you want to be dynamic. [ref]

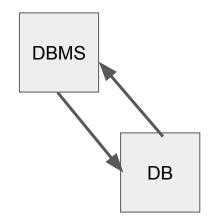

Client Web Client side Server Server side Script **DBMS** DB

All these operations are enabled by the Operating System [ref] Client OS Web Client side Server Server side Script **DBMS** DB

A typical combination of these components. Client Linux Apache Client side Server Server side PHP MySQL Relational DB

A typical combination of these components. Client Known as the LAMP Stack. Linux Apache Client side Server Server side **PHP M**ySQL Relational DB

Since we'll be using MySQL, we'll be querying the database using SQL. Client So, we'll have to plug in SQL code inside our PHP script. Linux **A**pache Client side Server Server side **PHP M**ySQL Relational DB

SQL Injection Attack

A simple web app

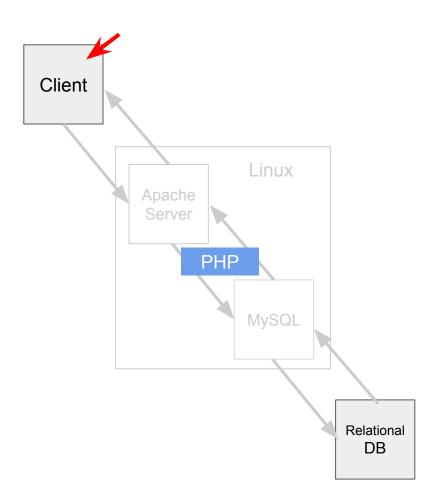

| Employ | ee ID:          |  |
|--------|-----------------|--|
| Pas    | sword:          |  |
|        | Get Information |  |

```
<?php
                                         $input eid = $ GET['EID'];
                                         $input pwd = $ GET['Password'];
                                         $conn = getDB();
Client
                                         $input pwd = shal($input pwd);
                                         $sql = "SELECT id, name, eid, salary, birth, ssn, phoneNumber, address,
                                                        email, nickname, Password
                         Linux
                                                 FROM credential
            Apache
                                                 WHERE eid= '$input eid' and Password='$input pwd'";
            Server
                                         $result = $conn->query($sql);
                    PHP
                                         // If there is a match, the user will be able to log in.
                                      ?>
                         MySQL
```

Relational DB

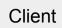

Apache Server

PHP

MySQL

Linux

| User  | Employee ID | Password  | Salary | Birthday | SSN      | Nickname | Email | Address | Phone# |
|-------|-------------|-----------|--------|----------|----------|----------|-------|---------|--------|
| Admin | 99999       | seedadmin | 400000 | 3/5      | 43254314 |          |       |         |        |
| Alice | 10000       | seedalice | 20000  | 9/20     | 10211002 |          |       |         |        |
| Boby  | 20000       | seedboby  | 50000  | 4/20     | 10213352 |          |       |         |        |
| Ryan  | 30000       | seedryan. | 90000  | 4/10     | 32193525 |          |       |         |        |
| Samy  | 40000       | seedsamy  | 40000  | 1/11     | 32111111 |          |       |         |        |
| Ted   | 50000       | seedted   | 110000 | 11/3     | 24343244 |          |       |         |        |

Relational

DB

#### **Employee Profile Information**

| Employe | e ID:<br>word:  |      |  |
|---------|-----------------|------|--|
|         | Get Information | 4.0- |  |

```
<?php
   $input eid = $ GET['EID'];
   $input pwd = $ GET['Password'];
   $conn = getDB();
   $input pwd = shal($input pwd);
   $sql = "SELECT id, name, eid, salary, birth, ssn, phoneNumber, address,
                  email, nickname, Password
           FROM credential
           WHERE eid= '$input eid' and Password='$input pwd'";
   $result = $conn->query($sql);
   // If there is a match, the user will be able to log in.
   . . . . . .
?>
```

| User  | Employee ID | Password  | Salary | Birthday | SSN      | Nickname | Email | Address | Phone# |
|-------|-------------|-----------|--------|----------|----------|----------|-------|---------|--------|
| Admin | 99999       | seedadmin | 400000 | 3/5      | 43254314 |          |       |         |        |
| Alice | 10000       | seedalice | 20000  | 9/20     | 10211002 |          |       |         |        |
| Boby  | 20000       | seedboby  | 50000  | 4/20     | 10213352 |          |       |         |        |
| Ryan  | 30000       | seedryan. | 90000  | 4/10     | 32193525 |          |       |         |        |
| Samy  | 40000       | seedsamy  | 40000  | 1/11     | 32111111 |          |       |         |        |
| Ted   | 50000       | seedted   | 110000 | 11/3     | 24343244 |          |       |         |        |

SQL Injection Attack

**SQL** examples

(Lecture on the topic by Prof. Du)

#### Table in database

Table Name: Users\_Table

| Name  | Gender | Age | Email         | passwd      |
|-------|--------|-----|---------------|-------------|
| Alice | F      | 25  | alice@syr.edu | wf732d582   |
| Bob   | M      | 24  | bob@syr.edu   | fgh34fg4    |
| Cindy | F      | 30  | cindy@syr.edu | rt34tbf34gh |
| David | M      | 35  | david@syr.edu | 34rtn45rue  |

**Get Records** 

**Update Records** 

Insert Records

SELECT \*

FROM Users\_Table SET em
WHERE name='Alice' WHERE

UPDATE Users\_Table
SET email='alice@syr.edu'
WHERE name='Alice'

INSERT INTO Users\_Table
VALUES ('Ed', 'M', 30, 'ed@syr.edu', '234s23w')

SQL Injection Attack

Question

(Lecture on the topic by Prof. Du)

## Typical PHP Code

### Question

If you don't know any eid, can you get the database return some records?

Thank you

### **Additional Ref**

Wikipedia